## Adobe Acrobat XI Pro 10.1.16 Multilingual Crack [UPD] Full Version

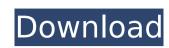

The program is officially free for personal, non-commercial use. The Pro version is offered for purchase at a discounted price of \$2,995. You can install this version on a maximum of two computers for a period of two years. You can have as many users as you like on the same machine. All editions of Acrobat X Pro offer the following features: The company also says that the program includes more PDF editing tools than any other PDF program. Not only can you annotate a file, you can also easily edit it, combine multiple files, and add comments to specific parts of it. With the newest version of the Acrobat X Pro, you can even fully edit PDFs offline. The download page for Acrobat X Pro states that the program is "redistributed with the limitations". This implies that it is not legal to give away the non-working crack version to Windows users. This is probably due to its poor coding. Anyone can download the cracked version and use it forever, but it can only be installed on two machines at a time. It also does not offer any protection against viruses and trojans. The online version of Acrobat XI Pro is only an extension of the Adobe Acrobat Reader DC Pro Edition. Like most Adobe programs, Adobe Acrobat XI Pro is packed with many useful tools that let you work with digital documents in new and exciting ways. Like Acrobat Reader DC, you can easily convert files into new formats like Microsoft Word, Excel, PowerPoint, and PDF. You can sign PDFs or flat files with your digital signature, including the adding of digital watermarks and signatures. Acrobat XI Pro lets you sign PDFs using a PIN or using a password. You can also sign PDFs and create signatures using your RSA or ECC keys. You can automatically add your business name and phone number to PDF files to create your own forms.

## Adobe Acrobat XI Pro 10.1.16 Multilingual Crack Full Version

i tried to install adobe acrobat and acrobat reader on my macbook. during the installation, my macbook was disconnected from the internet. i cant shut down or restart. the adobe acrobat application is preventing shutdown. it says "your computer is connected to the internet. the adobe acrobat pro application will not be able to sign your documents without an internet connection." i tried force quit and activity monitor and got nothing. what can i do to shut down or restart my macbook? after downloading acrobat xi pro from adobe i downloaded and installed the acrobat reader 12 for windows, but when i try to open a pdf file i get the error "the requested content cannot be loaded. the document may be damaged, or the server that hosts it may be temporarily unavailable." i'm able to open pdf files on my pc and on my ios device. anyone know why this is happening? i have downloaded acrobat xi pro from adobe and am trying to install it on my macbook pro. during the installation, my macbook pro is connected to the internet. i cant shut down or restart. the adobe acrobat application is preventing shutdown. it says "your computer is connected to the internet. the adobe acrobat pro application will not be able to sign your documents without an internet installation, my macbook was disconnected from the internet. it cant shut down or restart. The adobe acrobat pro application will not be able to sign your documents without an internet connection." i tried force quit and activity monitor and got nothing, what can i do to shut down or restart my macbook? Sec8ef588b

https://stroitelniremonti.com/wp-content/uploads/2022/11/wetjai.pdf http://djolof-assurance.com/?p=71658 https://xn--80aagyardii6h.xn--p1ai/wp-content/uploads/2022/11/wwe\_2k15\_pc\_community\_creations\_crack.pdf https://starseamgmt.com/wp-content/uploads/2022/11/Free\_Download\_Picbasic\_Pro\_307\_Full\_27.pdf https://menamlanxang.com/official-acer-liquid-x2-stock-rom-repack/ https://superstitionsar.org/oxford-project-4-third-edition-teacher-book-free-download-better/ https://valentinesdaygiftguide.net/?p=141404 https://countymonthly.com/advert/philips-laser-mfd-6050-drivers-d-repack/ https://mugnii.com/wp-content/uploads/2022/11/elldar.pdf https://ibipti.com/cisco-configuration-professional-2-7-torrent/ https://stellarismods.com/wp-content/uploads/2022/11/flatout\_ultimate\_carnage\_mods.pdf https://hellandgroup.com/wp-content/uploads/2022/11/Carambis Driver Updater 2429633 Serial Keys Gen.pdf http://wp2-wimeta.de/crack-keygen-3ds-max-2017-exclusive/ http://www.shopinrockdale.com/wp-content/uploads/2022/11/rk\_device\_manager.pdf http://www.ressn.com/soul-surplus-\pack-dark-forest-sample-pack-way-hot/ https://topgiftsforgirls.com/autodata-3-38-crack-free-20-extra-quality/ http://shop.chatredanesh.ir/?p=144928 https://www.photo-mounts.co.uk/advert/telecharger-driver-genx-600dpi-usb-scanner-zip/

https://swisshtechnologies.com/bluesoleil-10-0-498-0-crack-with-activation-key-free-download-2020-repack/ https://liquidonetransfer.com.mx/?p=140852